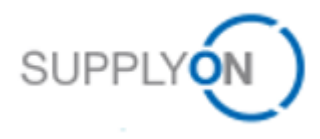

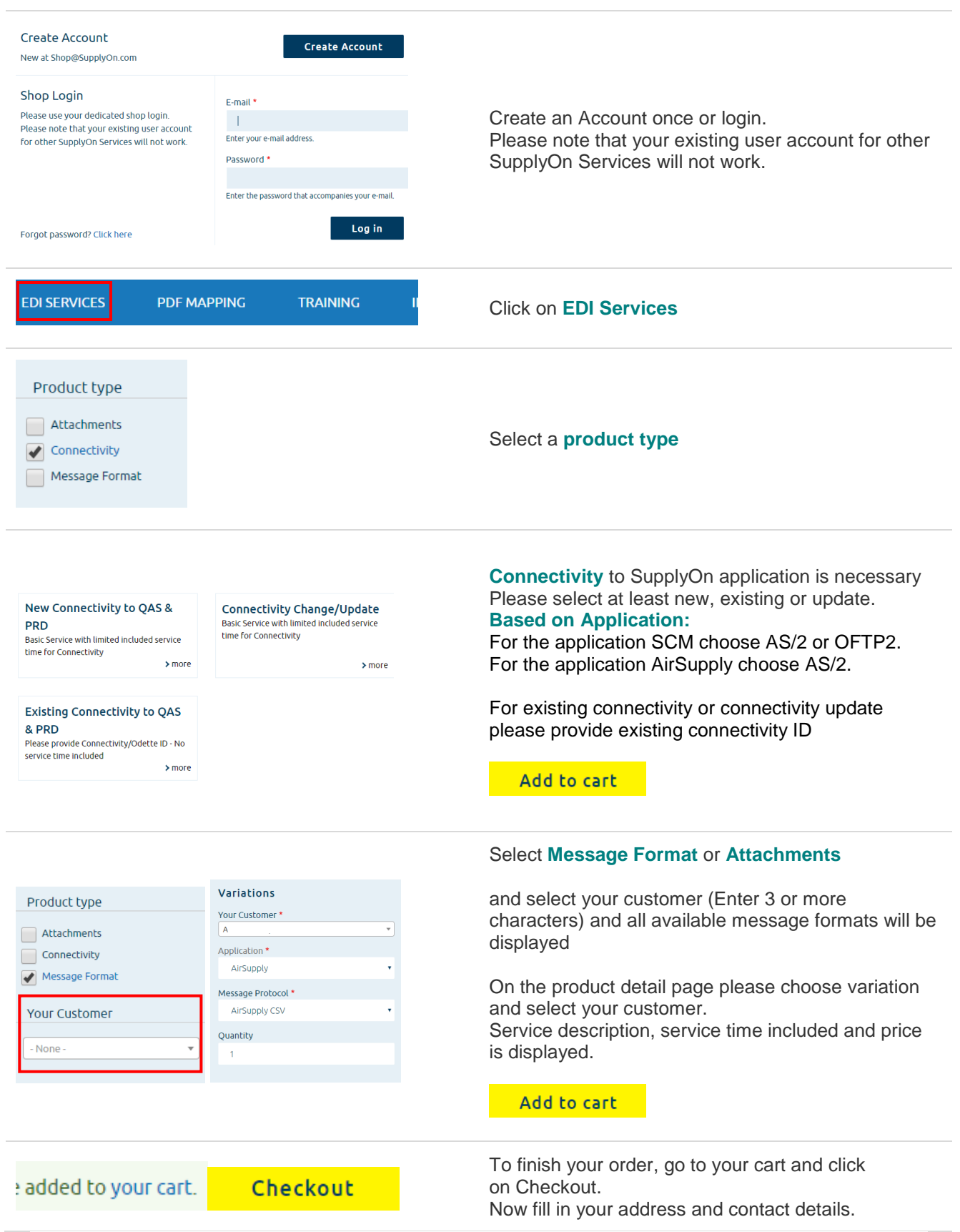

Once the order has been placed on the shop, you will receive an **order receipt**.